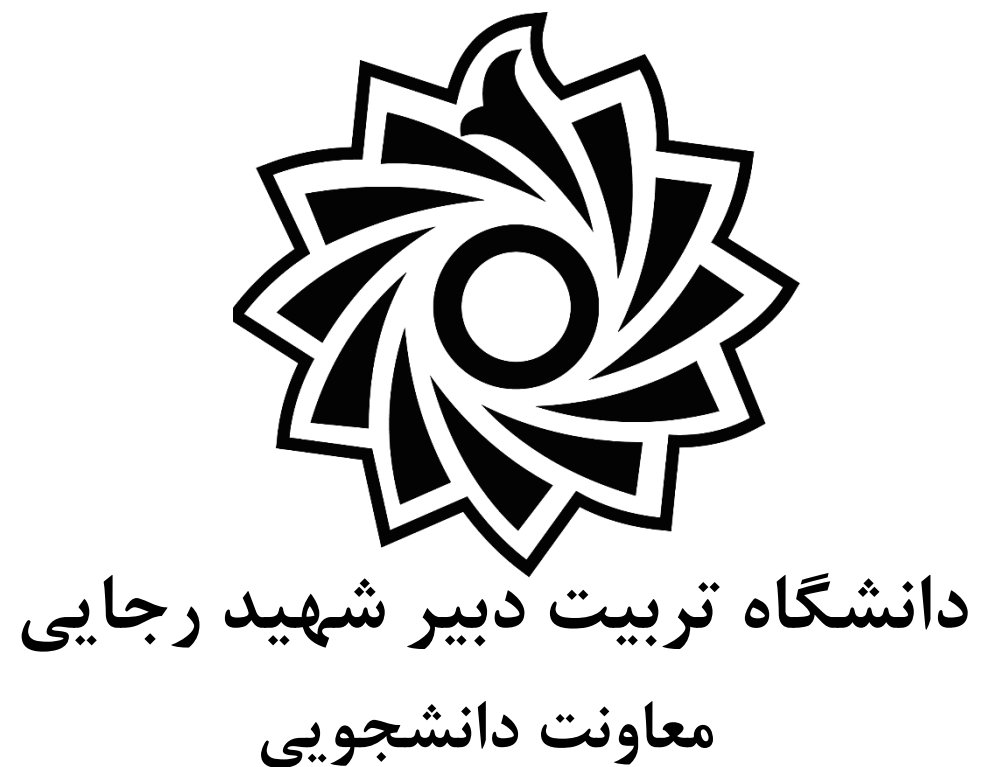

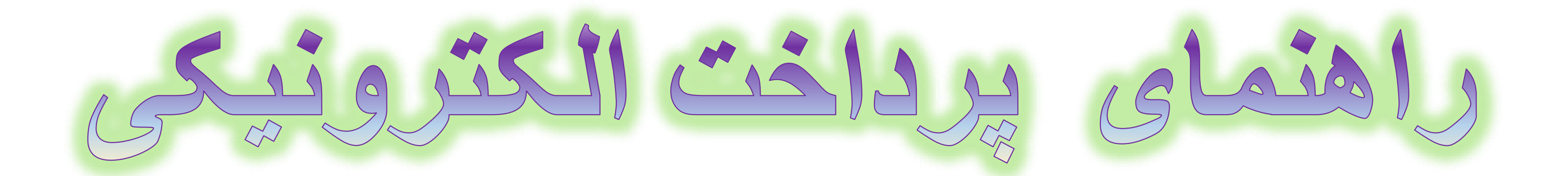

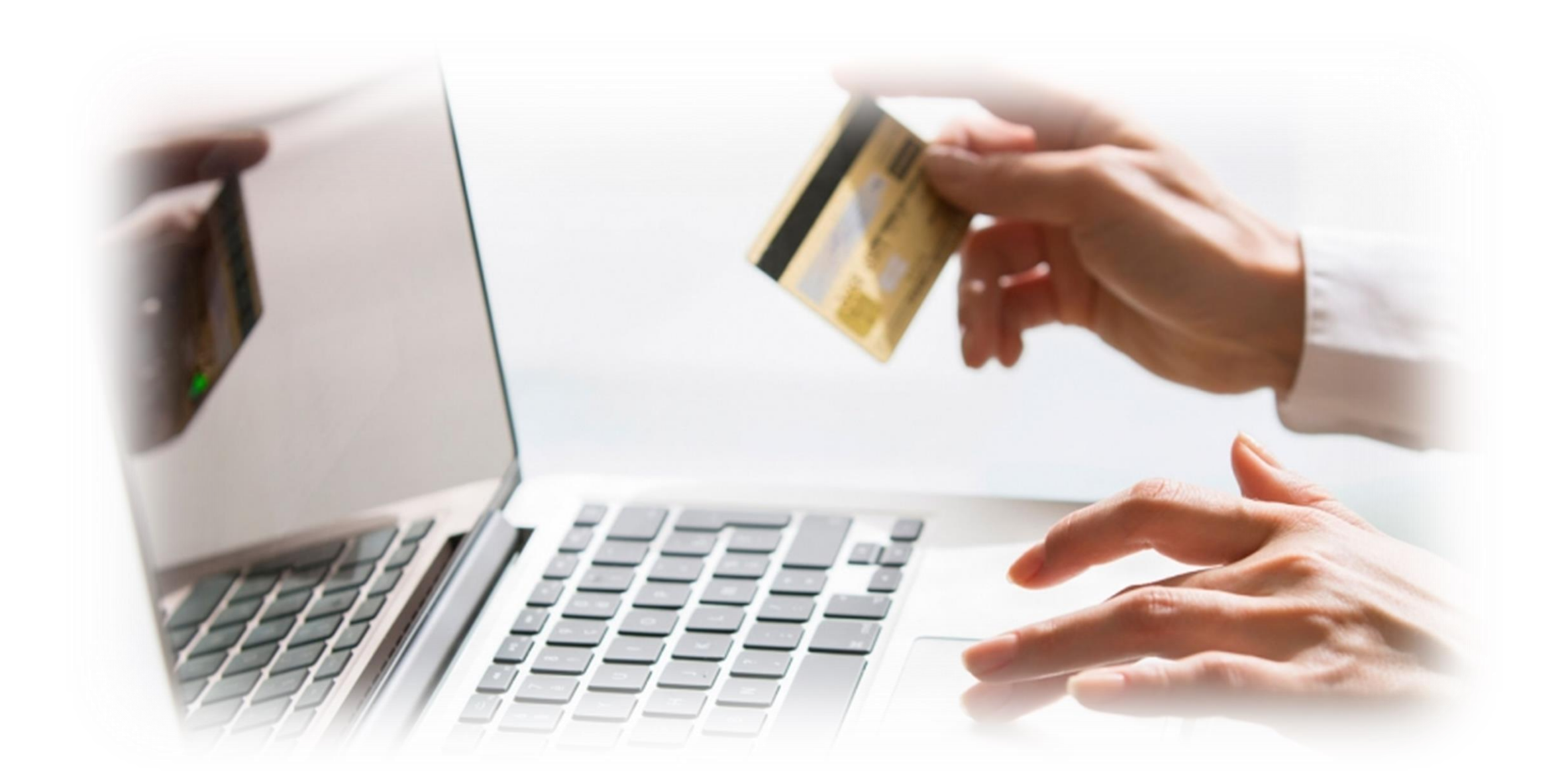

# 

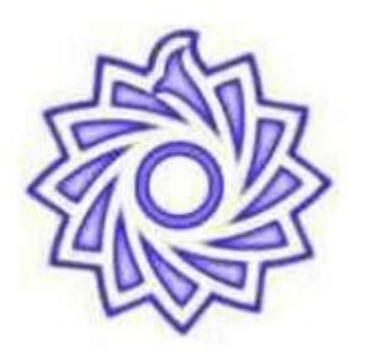

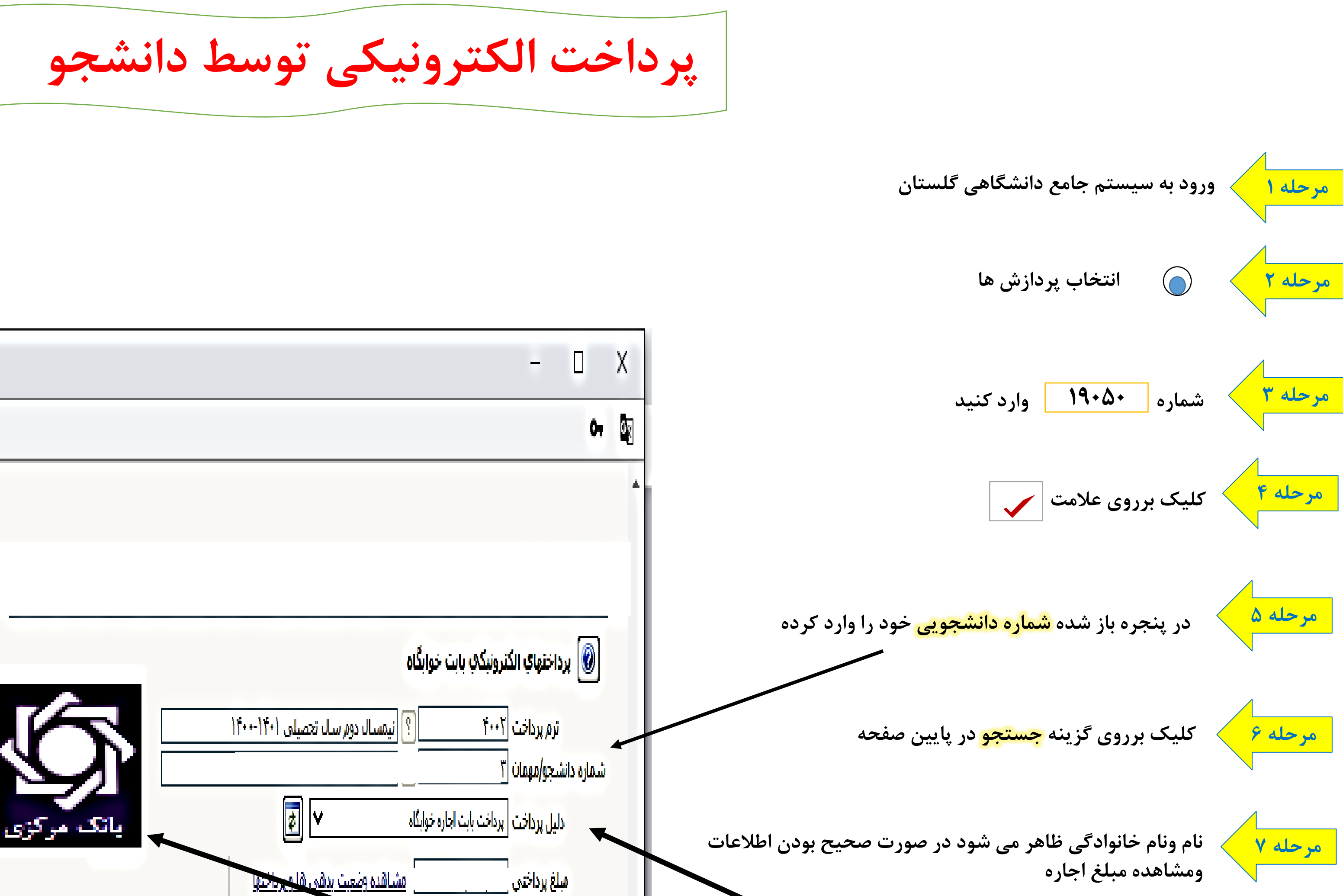

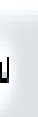

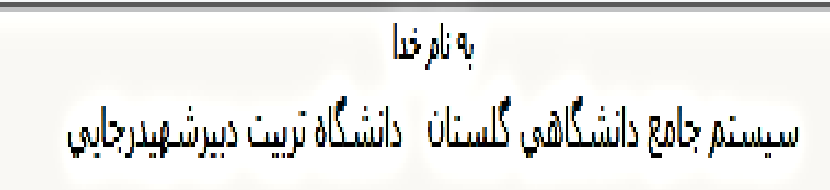

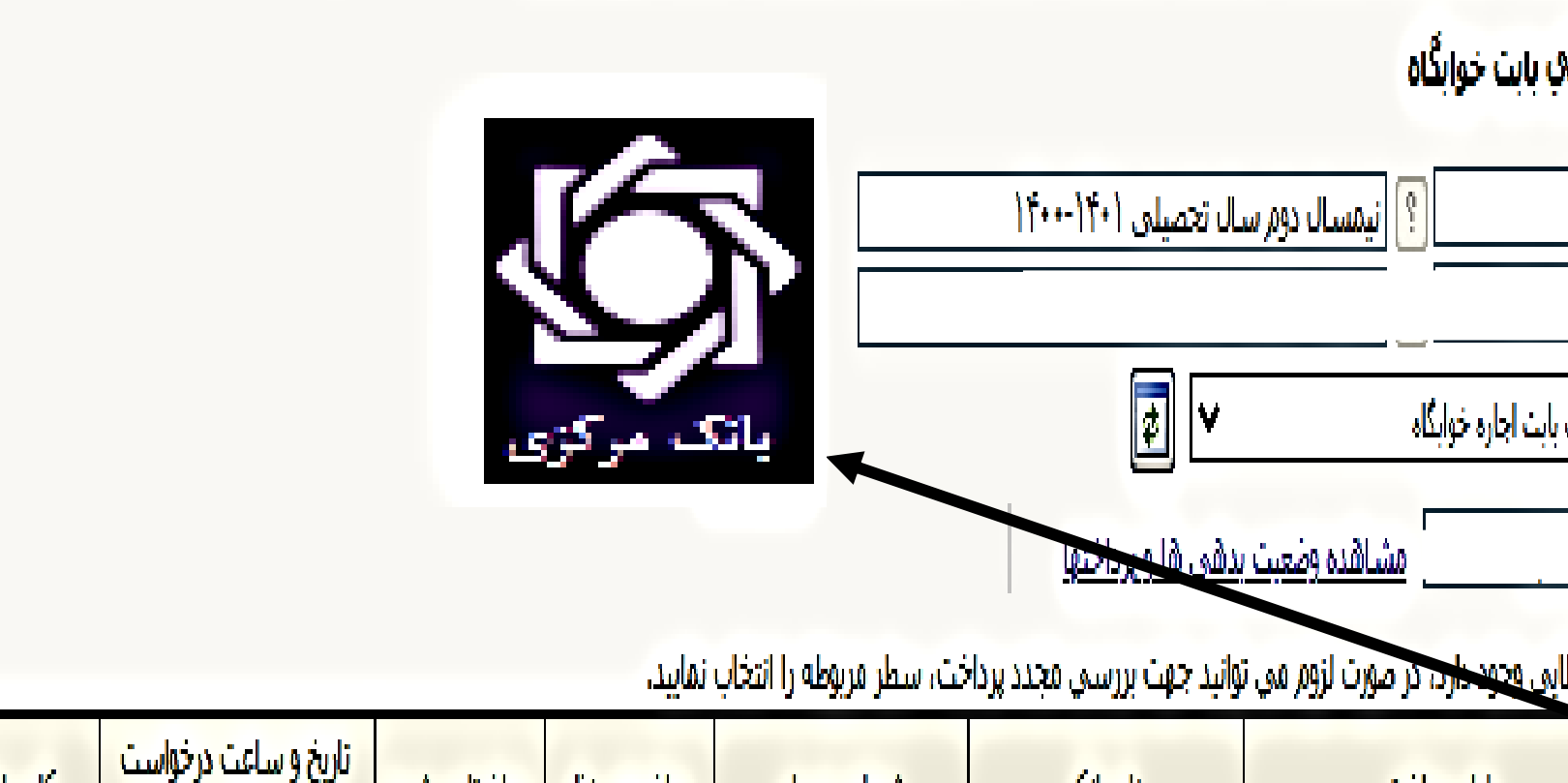

![](_page_1_Picture_114.jpeg)

<mark>ا براي مواردي که در "پاسخ بانك" خطاب</mark> **از کشوی تب دلیل پرداخت پرداخت بابت اجاره خوابگاه را انتخاب**   $\frac{1}{\left|\mathbf{u}\right|}$ رداخت **نموده** 

**مرحله 8**

<mark>مرحله ۱۰</mark> **در پنجره باز شده اطالعات کارت بانکی خود را وارد نموده ومراحل پرداخت را به اتمام برسانید** 

![](_page_1_Picture_115.jpeg)

**مرحله 9 کلیلک بر روی درگاه بانک مرکزی** 

资

△ sadad.shaparak.ir/VPG/Purchase?TOKEN=0001690B876DA38172C83DEDD8A6D2AD3D701E855884823E846F  $\leftarrow$   $\rightarrow$ C

# درگاه پرداخت الکترونیکی شرکت پرداخت الکترونیک سداد | خدمات مشتریان ۰۵۰۰۳۲۷۳۹ –۲۱

![](_page_2_Picture_5.jpeg)

![](_page_2_Picture_104.jpeg)

درگاه پرداخت اینترنتی سداد با استفاده از پروتکل امن SSL به مشتریان خود ارایه خدمت نموده و با آدرس https://sadad.shaparak.ir شروع می شود. خواهشمند است به منظور جلوگیری از سو، استفاده های احتمالی پیش از ورود هرگونه اطلاعات، آدرس موجود در بخش مرورگر وب خود را با آدرس فوق مقایسه نمایید و درصورت

▪ رمز اینترنتی: با عنوان رمز دوم و در برخی موارد با PIN۲ شناخته می شود، از طریق بانک صادر کننده کارت تولید شده و همچنین از طریق دستگاه های خودپرداز بانک

## $\sim$   $\Box$  $\times$  $\vee$

# 自由女目面

![](_page_2_Picture_16.jpeg)

![](_page_2_Figure_17.jpeg)

## ر اهنمای درگاه پرداخت

- مشاهده هر نوع مغایرت احتمالی، موضوع را با ما درمیان بگذارید.
- شماره کارت: ۱۶ رقمی بوده و بصورت ۴ قسمت ۴ رقمی و روی کارت درج شده است.
	- ۰ cvv۲: با طول ۳ یا ۴ رقم کنار شماره کارت و یا پشت کارت درج شده است.
- تاریخ انقضا: شامل دو بخش ماه و سال انقضا در کنار شماره کارت درج شده است .
	- صادر کننده قابل تهیه و یا تغییر می باشد.
	- از صحت نام فروشنده و مبلغ نمایش داده شده، اطمینان حاصل فرمایید.